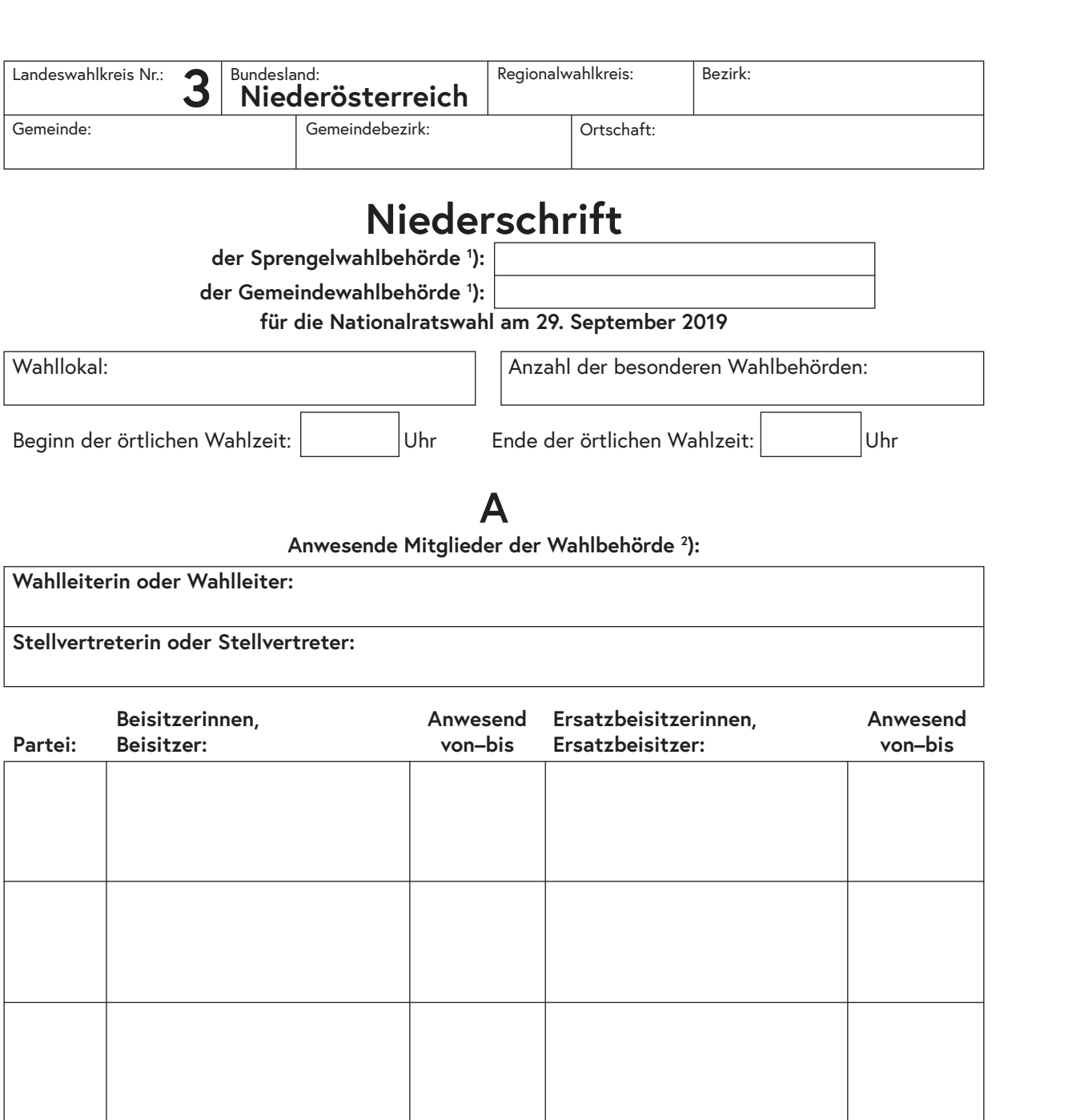

#### **Nicht erschienen sind:**

1 ) Für Sprengelwahlbehörden und – in Gemeinden, die nicht in Wahlsprengel eingeteilt sind – für Gemeindewahlbehörden (Nichtzutreffendes streichen). 2 ) Wenn nicht genügend Raum, ein Beiblatt anschließen.

# **B**

#### **Vertrauenspersonen**

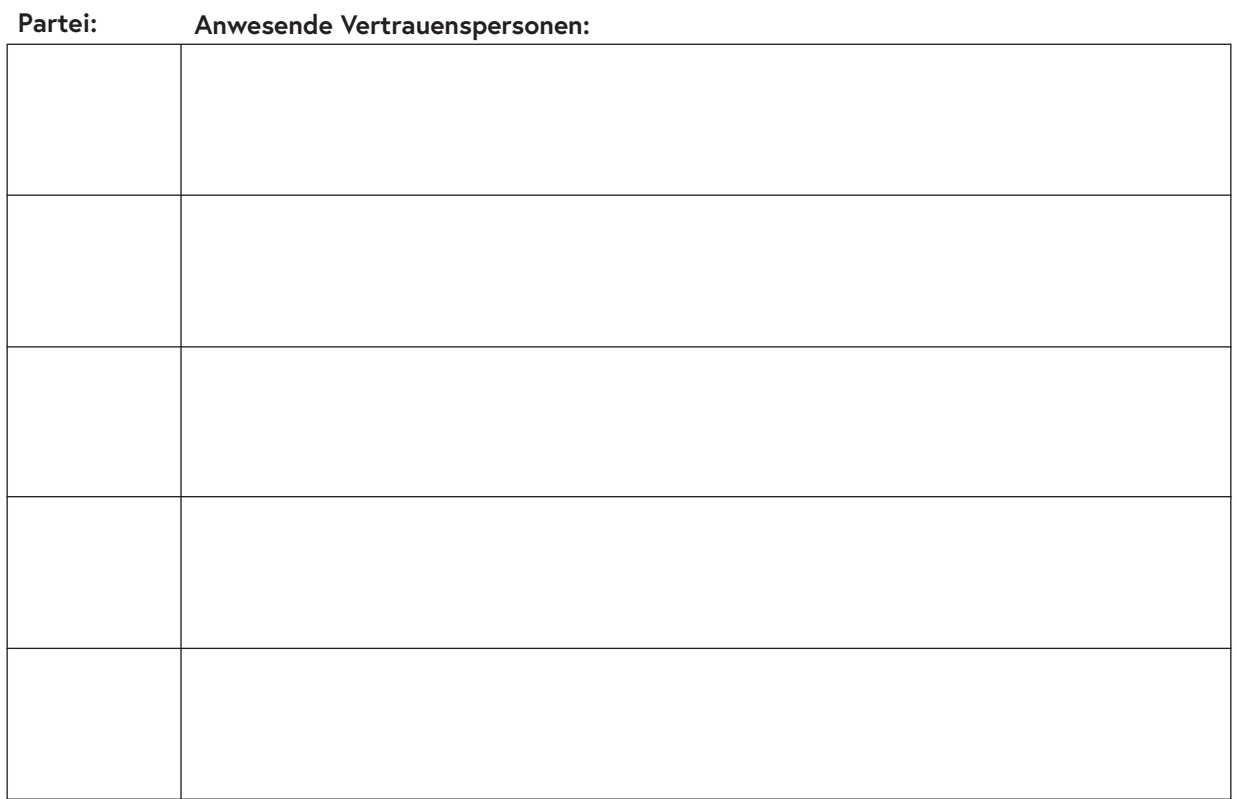

# **C**

**Akkreditierte Personen (Wahlbeobachterinnen, Wahlbeobachter, Begleitpersonen)**

**Namen der anwesenden oder anwesend gewesenen akkreditierten Personen:**

## **D Hilfspersonen**

**Anwesende Hilfspersonen:**

# **E**

#### **Wahlzeuginnen, Wahlzeugen**

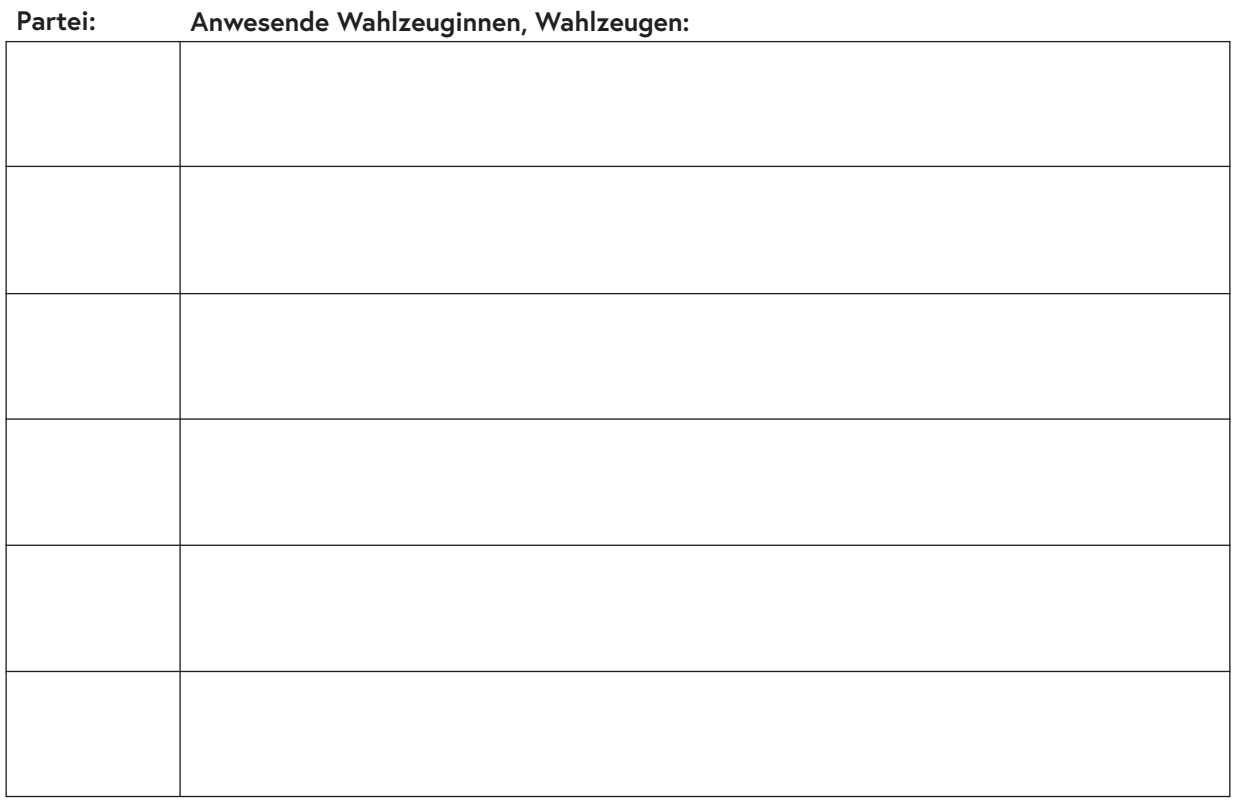

## **F**

### **(vor und während der Wahl)**

- 1. Die Wahlleiterin oder der Wahlleiter eröffnete um Volkstaande Wahlhandlung. Sie oder er übergab der Wahlbehörde:
	- das ausgefüllte Wählerverzeichnis,
	- das Abstimmungsverzeichnis, *[die Verwendung eines elektronisch geführten Abstimmungsverzeichnisses ist zulässig]*
	- die leeren, blauen Wahlkuverts,
	- die amtlichen Stimmzettel des eigenen Regionalwahlkreises,
	- gegebenenfalls die leeren, verschließbaren, beige-farbenen Wahlkuverts der einzelnen Landeswahlkreise und
	- gegebenenfalls die leeren amtlichen Stimmzettel.

Die Broschüre "Gültigkeit und Ungültigkeit von Stimmzetteln" hielt sie oder er bereit.

- 2. Die Wahlleiterin oder der Wahlleiter las der Wahlbehörde die Bestimmungen der §§ 17 und 18 Abs. 1 der Nationalrats-Wahlordnung 1992 – NRWO, BGBl. Nr. 471, idF BGBl. l Nr. 32/2018, vor.
- 3. Nunmehr gab die Wahlleiterin oder der Wahlleiter der Wahlbehörde die Anzahl der gegen Empfangsbestätigung übernommenen amtlichen Stimmzettel wie folgt bekannt:

Amtliche Stimmzettel des eigenen Regionalwahlkreises (in Gemeinden mit Sprengeleinteilung)

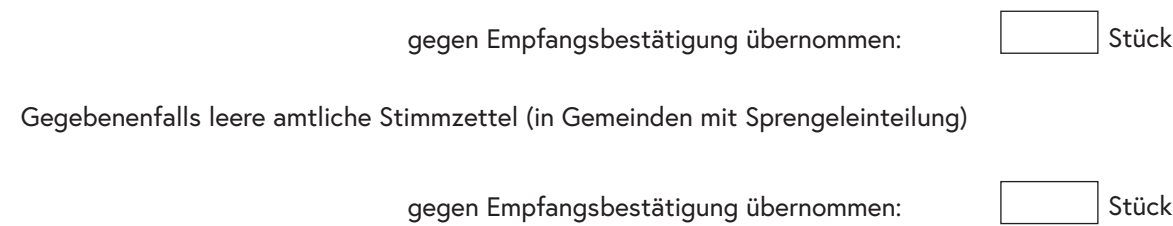

- 4. Die Mitglieder der Wahlbehörde überzeugten sich vor Beginn der Abstimmung, dass die zum Einwerfen der blauen Wahlkuverts sowie gegebenenfalls der verschlossenen beige-farbenen Wahlkuverts der Wahlkartenwählerinnen und Wahlkartenwähler aus anderen Regionalwahlkreisen bestimmte Wahlurne leer war.
- 5. Die Mitglieder der Wahlbehörde, deren Hilfspersonen, die Vertrauenspersonen sowie die Wahlzeuginnen und Wahlzeugen, die in diesem Wahlsprengel wahlberechtigt waren oder Wahlkarten besaßen, hatten die Möglichkeit zu wählen. Anschließend gaben die übrigen Wählerinnen und Wähler in der Reihenfolge ihres Erscheinens ihre Stimme ab.
- 6. Besondere Vorkommnisse während der Wahlhandlung (Beschlüsse über die Zulassung oder Nichtzulassung von Wählerinnen und Wählern zur Stimmabgabe, Unterbrechung der Wahlhandlung, usw.):

# **G**

### **Anzahl der Wahlberechtigten laut abgeschlossenem Wählerverzeichnis (verpflichtend nur für Gemeindewahlbehörden in Gemeinden ohne Sprengeleinteilung)**

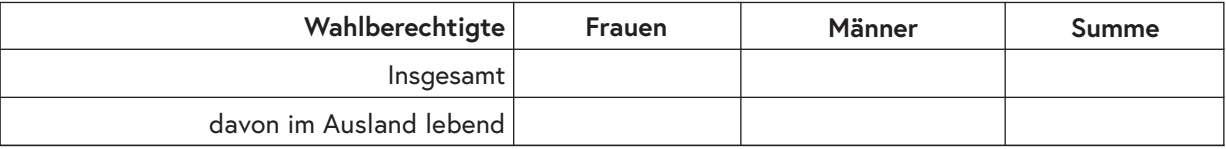

# **H**

- 1. Unmittelbar nach Ablauf der Wahlzeit wurden von der Wahlleiterin oder vom Wahlleiter nur noch Wahlberechtigte zur Wahl zugelassen, die vor diesem Zeitpunkt im Wahllokal oder im Wartebereich anwesend waren.
- 2. Danach erklärte die Wahlbehörde die Stimmabgabe um Version Muhr für geschlossen.
- 3. Im Wahllokal verblieben die anwesenden Mitglieder der Wahlbehörde, deren Hilfspersonen, die Vertrauenspersonen, die Wahlzeuginnen und Wahlzeugen sowie die akkreditierten Personen.
- 4. Hierauf stellte die Wahlbehörde anhand des Abstimmungsverzeichnisses unter Berücksichtigung der zusätzlich ausgegebenen **amtlichen Stimmzettel des eigenen Regionalwahlkreises** sowie gegebenenfalls der **leeren amtlichen Stimmzettel** fest:

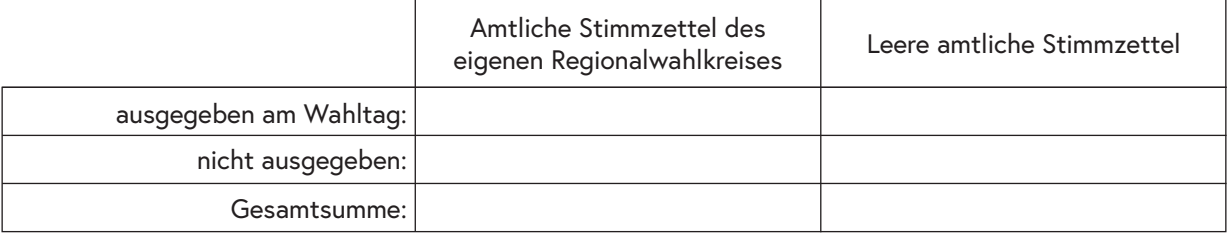

Die Gesamtsumme stimmte mit der vor der Wahlhandlung **überprüften Zahl** der Stimmzettel  $\Box$  überein \*)  $\Box$  nicht überein \*), weil:

Raum für Anmerkungen:

–  $5$  –

5. Sofern die Wahlbehörde mit der **Feststellung des Wahlergebnisses der besonderen Wahlbehörde** (mehrerer besonderer Wahlbehörden) befasst war, übernahm sie im Einvernehmen mit deren Wahlleiterinnen oder Wahlleitern die abgeschlossene(n) und unterzeichnete(n) blaue(n) Niederschrift(en) der besonderen Wahlbehörde(n) samt Beilagen, prüfte diese Unterlagen sofort auf deren Vollständigkeit und bestätigte dieselben in der blauen Niederschrift.

Danach entleerte sie die von der besonderen Wahlbehörde (von den besonderen Wahlbehörden) übernommene(n) Wahlurne(n), in der (denen) sich die blauen Wahlkuverts sowie auch die verschlossenen beige-farbenen Wahlkuverts von Wahlkartenwählerinnen und Wahlkartenwählern aus anderen Regionalwahlkreisen befanden, und fügte diese Wahlkuverts zu den noch in der eigenen Wahlurne befindlichen, ungeöffneten blauen und beige-farbenen Wahlkuverts hinzu.

6. Anschließend hatte die Wahlbehörde die Wahlurne zu entleeren, die verschlossenen beige-farbenen Wahlkuverts der Wahlkartenwählerinnen und Wahlkartenwähler aus anderen Regionalwahlkreisen auszusondern und stellte | Stück beige-farbene Wahlkuverts fest. Danach wurden die verschlossenen beige-farbenen Wahlkuverts der Wahlkartenwählerinnen und Wahlkartenwähler aus anderen Regionalwahlkreisen in ein Paket (Umschlag) verpackt und dieses (dieser) fest verschlossen und mit einer Siegelmarke versehen.

Das Paket (Der Umschlag) wurde mit der Nummer des eigenen Regionalwahlkreises, mit dem Namen der Gemeinde – mit der Nummer oder Bezeichnung des Wahlsprengels (falls die Gemeinde in Wahlsprengel eingeteilt ist) – und mit der Anzahl der enthaltenen verschlossenen beige-farbenen Wahlkuverts beschriftet.

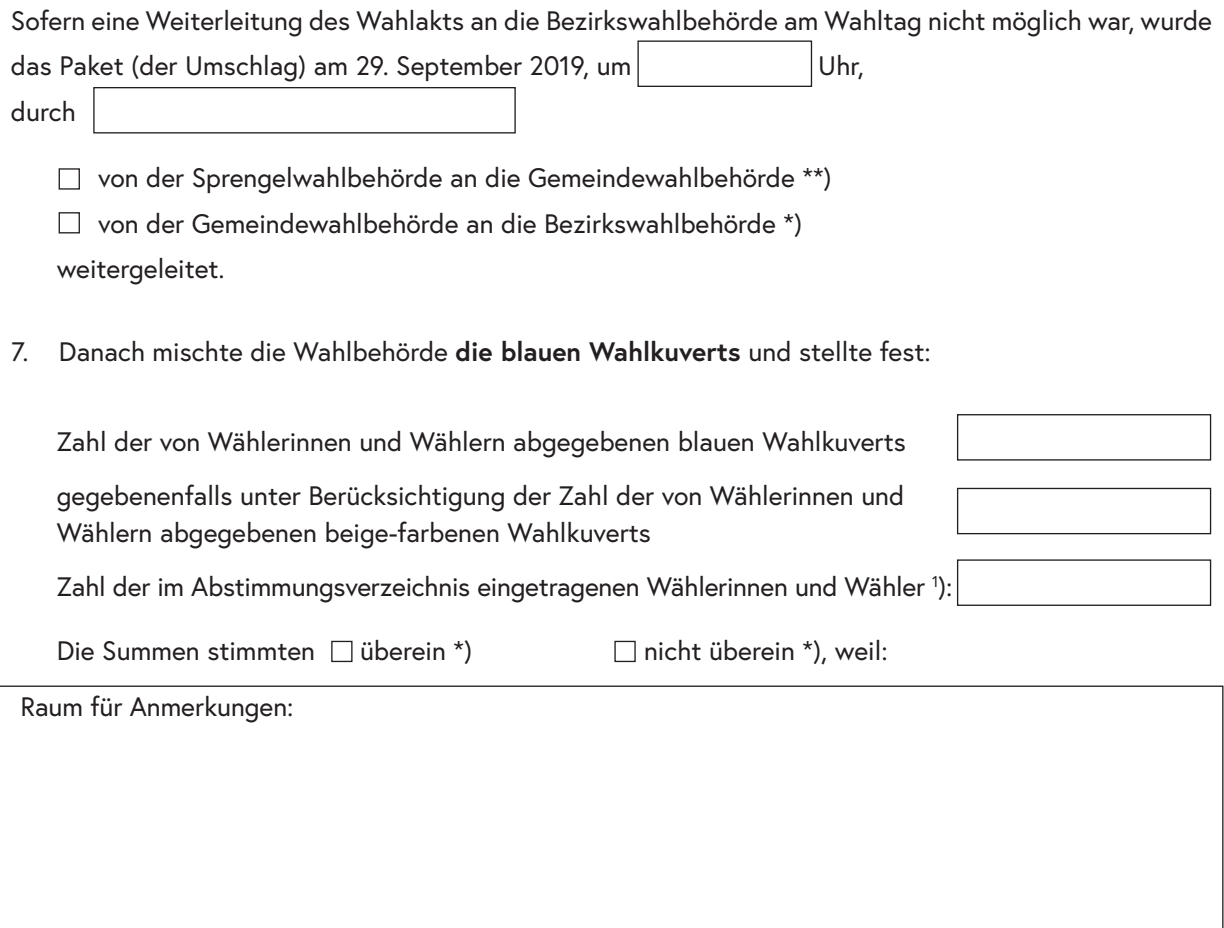

- 8. Nunmehr öffnete die Wahlbehörde die von den Wählerinnen und Wählern des eigenen Regionalwahlkreises abgegebenen blauen Wahlkuverts, entnahm die Stimmzettel, überprüfte deren Gültigkeit und versah die ungültigen Stimmzettel mit fortlaufenden Nummern.
- 9. Danach wurde festgestellt:
	- die Gesamtsumme der abgegebenen **gültigen** und **ungültigen** Stimmen,
	- die Summe der abgegebenen **ungültigen** Stimmen,
	- die Summe der abgegebenen **gültigen** Stimmen,
	- die auf die einzelnen Parteien entfallenden abgegebenen **gültigen** Stimmen **(Parteisummen).**

Die so festgestellten Ergebnisse wurden hierauf in die Tabellen I und II eingetragen. Die Anzahl der Stimmzettel wurde – getrennt nach Stimmzetteln mit Vorzugsstimmen und nach Stimmzetteln ohne Vorzugsstimmen – in die hierfür vorgesehene Tabelle eingetragen.

 <sup>\*)</sup> Zutreffendes bitte ankreuzen.

<sup>\*\*)</sup> In Statutarstädten an die Bezirkswahlbehörde.

¹) Sofern auch das Wahlergebnis einer (mehrerer) besonderen (besonderer) Wahlbehörde(n) ermittelt wurde, auch inklusive der Zahl der im Abstimmungs verzeichnis der blauen Niederschrift eingetragenen Wahlkartenwählerinnen oder Wahlkartenwähler.

10. Hierauf wurde die **Sofortmeldung** (auf die schnellste Art) erstattet. Sie enthielt die in der Tabelle I eingetragenen Angaben sowie bei Gemeinden ohne Sprengeleinteilung die Anzahl der Wahlberechtigten laut Abschnitt G.

(Diese Sofortmeldung war

von der Sprengelwahlbehörde der Gemeindewahlbehörde \*\*)

der Gemeindewahlbehörde [in Gemeinden, die nicht in Wahlsprengel eingeteilt sind] an die Bezirkswahlbehörde \*) bekanntzugeben.)

Die Sofortmeldung wurde am 29. September 2019, um Uhr, durch mittels | mittels | mittels | mittels | mittels | mittels | mittels | mittels | mittels | mittels | mittels | m

11. Die nicht ausgegebenen amtlichen Stimmzettel des eigenen Regionalwahlkreises sowie gegebenenfalls die nicht ausgegebenen leeren amtlichen Stimmzettel wurden nun sofort in zwei voneinander getrennten Paketen (Umschlägen) verpackt. Diese Pakete (Umschläge) wurden jeweils mit der Anzahl der nicht ausgegebenen Stimmzettel sowie mit dem Namen der Gemeinde (Name des Wahlsprengels) beschriftet (Punkt 4).

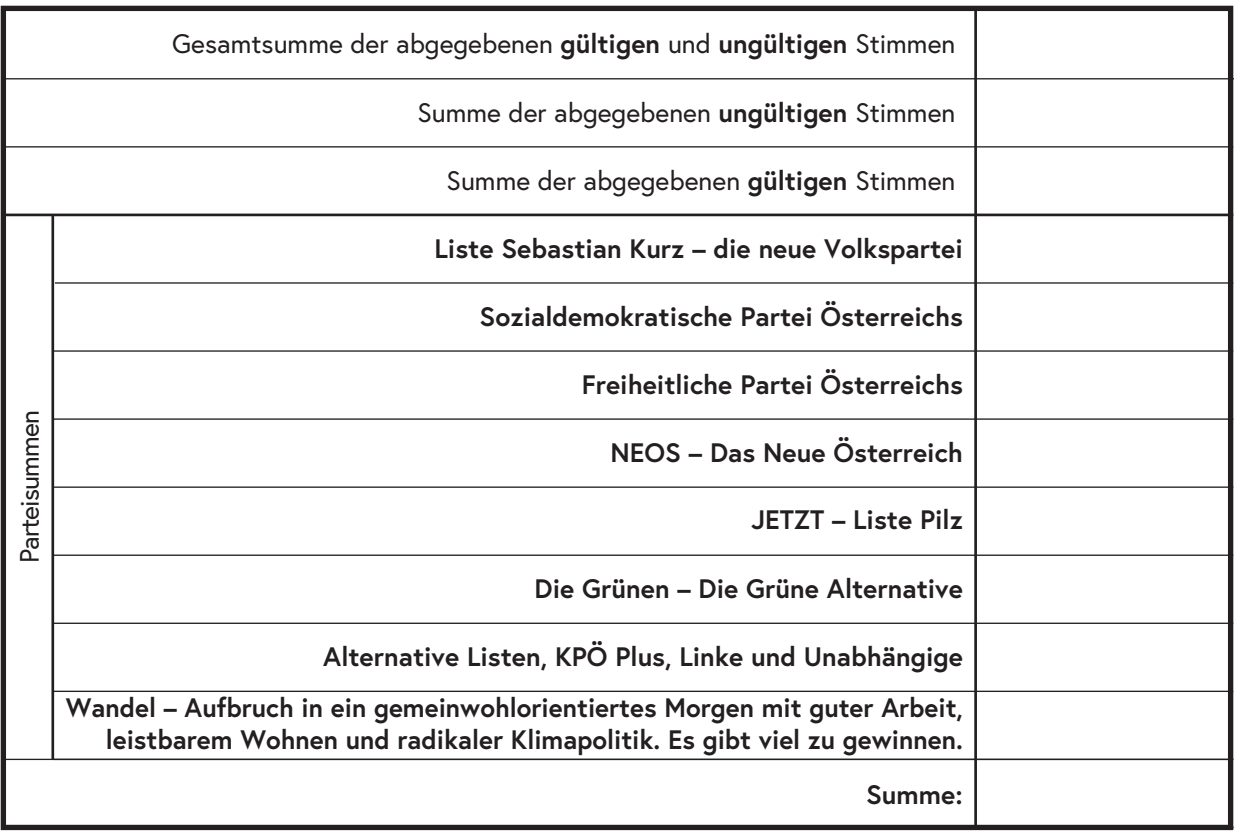

# **Tabelle I**

\*) Zutreffendes bitte ankreuzen.

\*\*) In Statutarstädten an die Bezirkswahlbehörde.

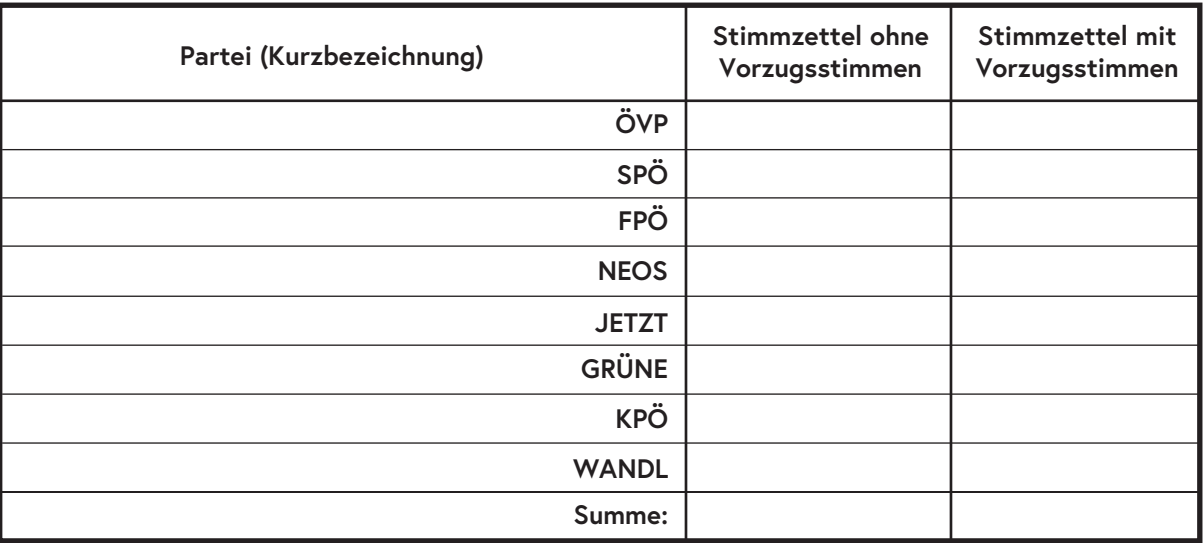

#### **Auswertung der Stimmzettel mit (ohne) Vorzugsstimmen:**

## **I Ermittlung der abgegebenen Vorzugsstimmen, Ausfüllen der Vorzugsstimmenprotokolle für den Wahltag**

Für die Ermittlung der Vorzugsstimmen wurden die gültigen Stimmzettel in "Stimmzettel mit Vorzugsstimmen" – für jede Partei separat – und "Stimmzettel ohne Vorzugsstimmen" getrennt. Die Auswertung der Vorzugsstimmen erfolgte in der Reihenfolge, wie die Parteien in der Tabelle I dieser Niederschrift aufscheinen.

Die Ermittlung der Vorzugsstimmen ging wie folgt vor sich:

- a) die mit Vorzugsstimmen versehenen gültigen Stimmzettel für die an erster Stelle in der Tabelle I stehende Partei wurden bereitgelegt, die Stimmzettel der nächsten Partei wurden erst bearbeitet, wenn die Stimmzettel der vorhergehenden Partei wieder weggelegt worden waren;
- b) für die Ermittlung der zur Vergabe gelangenden Vorzugsstimmen durch die Mitglieder der Wahlbehörde wurden die Vorzugsstimmenprotokolle gleichzeitig als Strichliste für die Auswertung der Vorzugsstimmen – getrennt nach Bundes-, Landes- und Regionalparteilisten – verwendet;
- c) die auf jedem gültigen Stimmzettel vermerkten Vorzugsstimmen wurden nunmehr durch Übertragen von den Strichlisten auf die jeweiligen Vorzugsstimmenprotokolle für Regionalbewerberinnen und Regionalbewerber und (oder) Landesbewerberinnen und Landesbewerber und (oder) Bundesbewerberinnen und Bundesbewerber von den Mitgliedern der Wahlbehörde durch Eintragen festgehalten.

# **Tabelle II**

#### **Detailübersicht über alle ungültigen Stimmen**

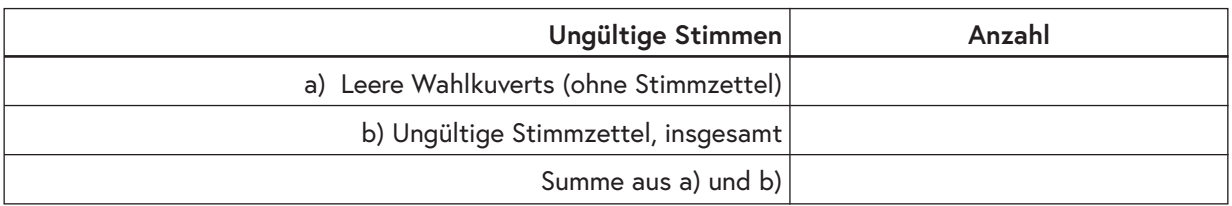

Begründung zu den ungültigen Stimmen:

Anschließend stellte die Wahlbehörde **die Anzahl der am Wahltag im Wahllokal abgegebenen Wahlkarten, die zur Stimmabgabe mittels Briefwahl verwendet worden sind, getrennt nach Stimmbezirken, fest;**  die Gesamtanzahl lautet:

*[Die Anzahl ist für jeden Stimmbezirk getrennt in die Aufstellung "Im Wahllokal abgegebene Wahlkarten (Briefwahl)" (selbstrechnende MS-Excel-Tabelle, herunterladbar über "www.bmi.gv.at/wahlen/drucksorten/") einzutragen, sofern ein Computer zur Verfügung steht. Andernfalls kann die inliegende Aufstellung händisch befüllt werden.]*

Die abgegebenen Briefwahl-Wahlkarten wurden mit der Aufstellung in einen beschrifteten Umschlag verpackt.

Sofern eine Weiterleitung des Wahlakts an die Bezirkswahlbehörde am Wahltag nicht möglich war, wurde das Paket (der Umschlag) am 29. September 2019, um Uhr, durch

von der Sprengelwahlbehörde an die Gemeindewahlbehörde \*\*)

von der Gemeindewahlbehörde an die Bezirkswahlbehörde \*)

weitergeleitet.

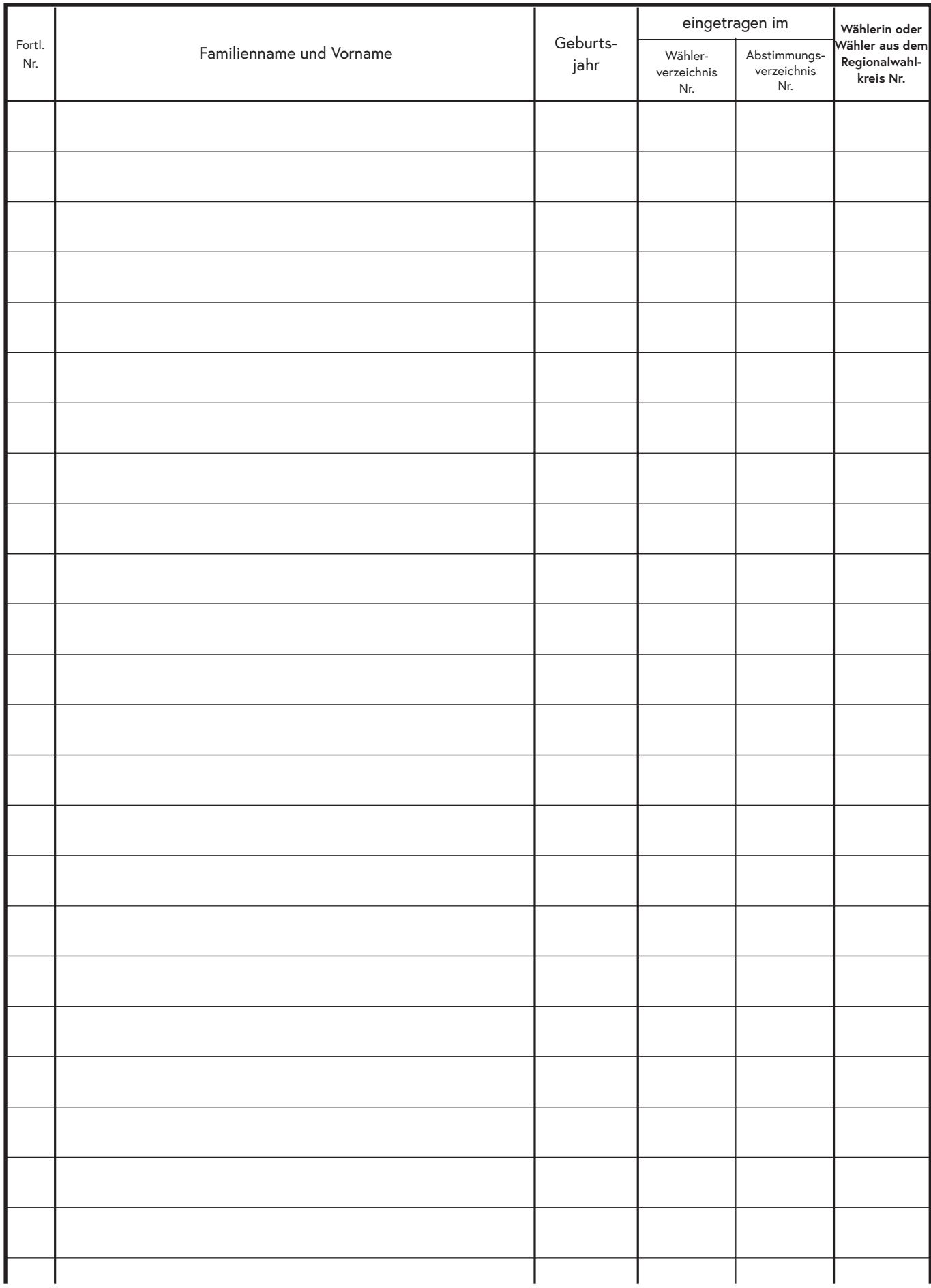

# **Auf Grund von Wahlkarten haben nach Abnahme der Wahlkarten gewählt:**

Raum für Anmerkungen:

#### **Der Wahlakt der Sprengel-/Gemeindewahlbehörde 1 ) hat folgende Bestandteile:**

- 1. die vorliegende grüne Niederschrift;
- 2. das Wählerverzeichnis;
- 3. das Abstimmungsverzeichnis (sei es, dass es sich um ein manuell geführtes oder um einen Ausdruck eines elektronisch geführten Abstimmungsverzeichnisses handelt);
- 4. gegebenenfalls den Vermerk über die Vernichtung des externen Datenträgers bei Verwendung eines elektronisch geführten Abstimmungsverzeichnisses;
- 5. die Wahlkarten der Wahlkartenwählerinnen und Wahlkartenwähler;
- 6. gegebenenfalls die entgegengenommenen zur Stimmabgabe mittels Briefwahl verwendeten Wahlkarten getrennt nach Stimmbezirken sowie die Aufstellung "Im Wahllokal abgegebene Wahlkarten (Briefwahl)";
- 7. die Empfangsbestätigungen über die Anzahl der übernommenen amtlichen Stimmzettel (amtliche Stimmzettel des eigenen Regionalwahlkreises, leere amtliche Stimmzettel);
- 8. die ungültigen Stimmzettel <sup>2</sup>), die in gesonderten Umschlägen mit entsprechenden Aufschriften verpackt wurden;
- 9. die gültigen Stimmzettel, die, je nach den Listennummern der Parteien und innerhalb dieser Reihenfolge nach Stimmzetteln **mit** und **ohne** vergebenen Vorzugsstimmen, in gesonderten Umschlägen mit entsprechenden Aufschriften verpackt wurden;
- 10. die nicht zur Ausgabe gelangten amtlichen Stimmzettel (amtliche Stimmzettel des eigenen Regionalwahlkreises, leere amtliche Stimmzettel), die ebenfalls in gesonderten Umschlägen mit entsprechender Aufschrift verpackt wurden;
- 11. die ausgefüllten Vorzugsstimmenprotokolle;
- 12. die in einem besonders gekennzeichneten und versiegelten Umschlag befindlichen, von Wahlkartenwählerinnen und Wahlkartenwählern aus anderen Regionalwahlkreisen abgegebenen verschlossenen beige-farbenen Wahlkuverts (falls diese nicht sofort weitergeleitet wurden);
- 13. sofern auch das Wahlergebnis einer (mehrerer) besonderen (besonderer) Wahlbehörde(n) ermittelt wurde, die blaue(n) Niederschrift(en) der besonderen Wahlbehörde(n);
- 14. sonstige Beilagen.

Von der Gemeindewahlbehörde – in Gemeinden, die nicht in Wahlsprengel eingeteilt sind – sind weiters anzuschließen:

- 1. gegebenenfalls Empfangsbestätigungen über Wahlkarten (§ 39 Abs. 6 NRWO);
- 2. schriftlich gestellte Wahlkarten-Anträge, Empfangsbestätigungen, Aktenvermerke, Zusammenstellung der auf elektronischem Weg eingelangten Wahlkarten-Anträge (§ 39 Abs. 6 NRWO);
- 3. gegebenenfalls unbrauchbar gewordene Wahlkarten, für die ein Duplikat ausgestellt wurde (§ 39 Abs. 7 NRWO);
- 4. gegebenenfalls nicht behobene Wahlkarten (§ 39 Abs. 8 NRWO).

<sup>1</sup>) Nichtzutreffendes streichen.

²) Auch wenn leere Wahlkuverts abgegeben wurden, zählen diese als ungültige Stimmzettel (§ 81 Abs. 2 NRWO).

**Die Gemeindewahlbehörde hatte dafür zu sorgen, dass die entgegengenommenen zur Stimmabgabe mittels Briefwahl verwendeten Wahlkarten bis spätestens Montag, 30. September 2019, 9.00 Uhr, bei der Bezirkswahlbehörde einlangen.**

– 12 –

Die vorliegende Niederschrift wurde hierauf

von allen anwesenden Mitgliedern der Wahlbehörde unterfertigt; \*)

von allen anwesenden Mitgliedern der Wahlbehörde unterfertigt, mit Ausnahme von: \*)

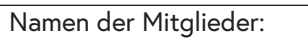

Nicht unterfertigt, weil:

Der Wahlakt wurde hierauf für eine Übermittlung (verschlossen und im versiegelten Umschlag)

von der Sprengelwahlbehörde an die Gemeindewahlbehörde \*\*)

von der Gemeindewahlbehörde (in den Gemeinden, die nicht in Wahlsprengel eingeteilt sind) an die Bezirkswahlbehörde

vorbereitet. \*)

Die Wahlhandlung war um Uhr beendet.

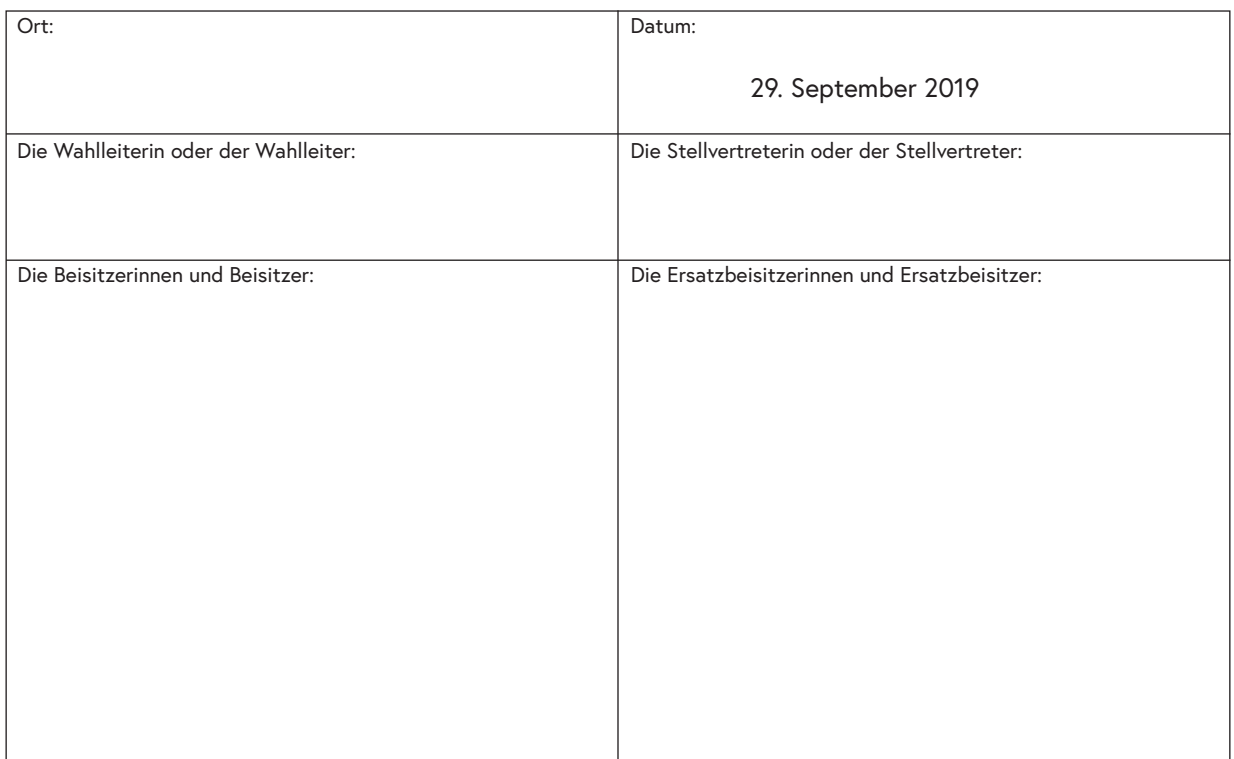

\*) Zutreffendes bitte ankreuzen.

\*\*) In Statutarstädten an die Bezirkswahlbehörde.

# $\blacksquare$  Bundesministerium Inneres

## **Merkblatt für örtliche Wahlbehörden**

### **1. Vor der Wahlhandlung**

- Das Wahllokal sollte ausreichend beschildert und die Wahlzelle ausreichend beleuchtet sein. Vor dem Wahllokal sind die veröffentlichten Landes- und Bundeswahlvorschläge zugänglich zu machen. In den Wahlzellen müssen die von den Landeswahlbehörden veröffentlichten Landesparteilisten angeschlagen sein.
- Die Wahlleiterin oder der Wahlleiter hat den Mitgliedern der Wahlbehörde das Wählerverzeichnis, das Abstimmungsverzeichnis, die Wahlkuverts und die amtlichen Stimmzettel zu übergeben. Die Verwendung eines elektronisch geführten Abstimmungsverzeichnisses ist zulässig.
- Unmittelbar vor Beginn der Abstimmung hat sich die Wahlbehörde zu überzeugen, dass die zum Einwerfen der Wahlkuverts bestimmte Wahlurne leer ist.

### **2. Während der Wahlhandlung**

- Im Wahllokal dürfen sich außer der Wahlbehörde nur deren Hilfspersonen, Vertrauenspersonen, die Wahlzeuginnen oder Wahlzeugen, die Wahlbeobachterinnen oder Wahlbeobachter und deren Begleitpersonen, die Wählerinnen oder Wähler zwecks Abgabe der Stimme und die allenfalls zur Aufrechterhaltung der Ruhe und Ordnung erforderlichen Amtspersonen befinden. Nach Abgabe der Stimme haben die Wählerinnen oder Wähler das Wahllokal sofort zu verlassen. Die Anwesenheit von Medienvertreterinnen oder Medienvertretern zum Fotografieren oder Filmen von in der Öffentlichkeit bekannten Personen bei der Stimmabgabe ist nicht zulässig.
	- Das Wahlrecht ist persönlich auszuüben; blinde, schwer sehbehinderte und gebrechliche Wählerinnen oder Wähler dürfen sich von einer Begleitperson, die sie jedenfalls selbst auszuwählen haben, führen und sich von dieser bei der Wahlhandlung helfen lassen. Von diesen Fällen abgesehen, darf die Wahlzelle jeweils nur von einer Person betreten werden. Jede Stimmabgabe mit Hilfe einer Begleitperson ist in der Niederschrift festzuhalten. Über die Zulässigkeit der Inanspruchnahme einer Begleitperson hat im Zweifelsfall die Wahlbehörde zu entscheiden.
- Jede Wählerin oder jeder Wähler hat ihren oder seinen Namen und die Wohnadresse allenfalls unter Vorlage der amtlichen Wahlinformation – zu nennen; sie oder er hat eine Urkunde oder eine sonstige amtliche Bescheinigung vorzulegen, aus der ihre oder seine Identität einwandfrei ersichtlich ist. Als Urkunden oder amtliche Bescheinigungen zur Feststellung der Identität kommen insbesondere in Betracht: Personalausweise, Pässe (auch ein abgelaufener Pass kann als Identitätsnachweis herangezogen werden, wenn die Person eindeutig darauf erkennbar ist) und Führerscheine, überhaupt alle amtlichen Lichtbildausweise.

### • **Die amtliche Wahlinformation ist kein Identitätsnachweis.**

• Ist die Wählerin oder der Wähler im Wählerverzeichnis eingetragen, so hat die Wahlleiterin oder der Wahlleiter ihr oder ihm ein leeres blaues Wahlkuvert und einen amtlichen Stimmzettel zu übergeben.

• Der Name der Wählerin oder des Wählers, die ihre oder der seine Stimme abgegeben hat, ist von einer Beisitzerin oder einem Beisitzer unter fortlaufender Zahl und unter Beisetzung der fortlaufenden Zahl des Wählerverzeichnisses in das Abstimmungsverzeichnis einzutragen. Die fortlaufende Zahl des Abstimmungsverzeichnisses ist von einer zweiten Beisitzerin oder einem zweiten Beisitzer im Wählerverzeichnis in der Rubrik "abgegebene Stimme" an entsprechender Stelle zu vermerken. Die Führung eines elektronisch geführten Abstimmungsverzeichnisses durch eine Beisitzerin oder einen Beisitzer ist zulässig. Bei der Führung des Wählerverzeichnisses oder des Abstimmungsverzeichnisses kann eine Hilfsperson gegebenenfalls unter Aufsicht einer Beisitzerin oder eines Beisitzers tätig werden.

• Bei Verwendung eines elektronisch geführten Abstimmungsverzeichnisses ist zu beachten:

- Die Daten der Wahlberechtigten dürfen ausschließlich auf einem externen Datenträger gespeichert werden, der nach Abschluss des Wahlvorgangs vollständig zu vernichten ist;
- sobald eine Seite des elektronisch geführten Abstimmungsverzeichnisses vollständig ausgefüllt ist, ist ein Papierausdruck dieser Seite zu erstellen;
- die ausgedruckten Seiten des elektronisch geführten Abstimmungsverzeichnisses bilden das der Niederschrift anzuschließende Abstimmungsverzeichnis;
- den Mitgliedern der Wahlbehörde, den Vertrauenspersonen, den Wahlzeuginnen und Wahlzeugen sowie den akkreditierten Personen (Wahlbeobachterinnen oder Wahlbeobachter und deren Begleitpersonen) ist jederzeit Einsicht in das elektronisch geführte Abstimmungsverzeichnis zu gewähren;
- bei Ausfall einer der das elektronisch geführte Abstimmungsverzeichnis unterstützenden EDV-Komponenten ist die Wahlhandlung zu unterbrechen; in diesem Fall sind die nicht auf zuvor erstellten Ausdrucken aufscheinenden Namen der Wahlberechtigten anhand des Wählerverzeichnisses zu rekonstruieren und in ein Abstimmungsverzeichnis in Papierform einzutragen; danach ist die Wahlhandlung ohne das elektronisch geführte Abstimmungsverzeichnis fortzusetzen.
- Die Wahlleiterin oder der Wahlleiter hat die Wählerin oder den Wähler anzuweisen, sich zur Stimmabgabe in die Wahlzelle zu begeben. Ein Ausfüllen des Stimmzettels außerhalb der Wahlzelle ist nicht zulässig. **Nach der Stimmabgabe in der Wahlzelle wirft die Wählerin oder der Wähler das Wahlkuvert selbst ungeöffnet in die Wahlurne ein. Will sie oder er dies nicht tun, so hat sie oder er das Wahlkuvert zum Einwurf in die Wahlurne der Wahlleiterin oder dem Wahlleiter zu übergeben.**
- Einer Wahlkartenwählerin oder einem Wahlkartenwähler hat die Wahlleiterin oder der Wahlleiter nach Öffnung der Wahlkarte den inliegenden amtlichen Stimmzettel auszuhändigen. Die Wahlkartenwählerin oder der Wahlkartenwähler aus einem anderen Regionalwahlkreis erhält für die Stimmabgabe das in der Wahlkarte befindliche verschließbare beige-farbene Wahlkuvert mit dem Aufdruck der jeweiligen Nummer des Landeswahlkreises (1 bis 9). Die Wahlkartenwählerin oder der Wahlkartenwähler aus dem eigenen Regionalwahlkreis erhält für die Stimmabgabe ein blaues Wahlkuvert. Ein abhanden gekommener Stimmzettel eines fremden Regionalwahlkreises ist durch einen leeren amtlichen Stimmzettel zu ersetzen. Auf diesem hat die Wahlleiterin oder der Wahlleiter vor der Übergabe die Bezeichnung des Regionalwahlkreises einzusetzen, die auf der Wahlkarte angeführt ist.
- Hat eine Wahlkartenwählerin oder ein Wahlkartenwähler aus einem anderen Regionalwahlkreis nicht mehr das verschließbare beige-farbene Wahlkuvert zur Verfügung, so ist ihr oder ihm ein neues verschließbares beige-farbenes Wahlkuvert ihres oder seines Landeswahlkreises (in jedem Wahlkarten-Wahllokal vorrätig) auszufolgen.
- Wahlkarten sind den Wählerinnen oder Wählern abzunehmen und der Niederschrift mit dem erforderlichen Vermerk versehen – anzuschließen.

• Die Abgabe von zur Stimmabgabe mittels Briefwahl verwendeten Wahlkarten im Wahllokal ist zulässig. Personen, die mit "unbenutzter" Wahlkarte wählen wollen, sollten **keinesfalls zur Stimmabgabe mittels Briefwahl aufgefordert werden; diese Personen können in jedem Wahlkarten-Wahllokal ihre Stimme abgeben.**

### **3. Nach der Wahlhandlung**

- Wenn die für die Wahlhandlung festgesetzte Zeit abgelaufen ist und alle bis dahin erschienenen Wählerinnen oder Wähler gewählt haben, ist das Wahllokal, in welchem nur die Mitglieder der Wahlbehörde, deren Hilfspersonen, die Vertrauenspersonen, die Wahlzeuginnen oder Wahlzeugen und die Wahlbeobachterinnen oder Wahlbeobachter samt deren Begleitpersonen verbleiben dürfen, zu schließen.
- Die Wahlleiterin oder der Wahlleiter hat die Wahlurne, in der sich die Wahlkuverts befinden, auszuleeren. Die von Wahlkartenwählerinnen und Wahlkartenwählern aus anderen Regionalwahlkreisen abgegebenen beige-farbenen Wahlkuverts sind ungeöffnet auszusondern, zu zählen und in einem eigenen Umschlag zu verpacken und zu versiegeln. Auf diesem Umschlag ist die Anzahl der enthaltenen beige-farbenen Kuverts zu vermerken.
- Sodann hat die Wahlleiterin oder der Wahlleiter die blauen Wahlkuverts zu mischen; die Mitglieder der Wahlbehörde haben die Anzahl der insgesamt von den Wählerinnen oder Wählern abgegebenen Wahlkuverts festzustellen. Die Anzahl der abgegebenen Wahlkuverts muss mit der Anzahl der im Abstimmungsverzeichnis eingetragenen Wählerinnen oder Wähler übereinstimmen. Sollte dies nicht der Fall sein, so ist der mutmaßliche Grund hierfür in der Niederschrift zu vermerken.
- Die Mitglieder der Wahlbehörde haben hierauf die von den Wählerinnen oder Wählern des eigenen Regionalwahlkreises abgegebenen blauen Wahlkuverts zu öffnen und die Stimmzettel zu entnehmen.
- Die Mitglieder der Wahlbehörde haben die gültigen und die ungültigen Stimmzettel festzustellen; sie können sich hierbei der Broschüre des Bundesministeriums für Inneres zur "Gültigkeit und Ungültigkeit von Stimmzetteln" bedienen; anschließend ist die Gesamtsumme der gültigen und ungültigen Stimmen festzustellen.
- Die ungültigen Stimmzettel werden mit fortlaufenden Nummern versehen, wobei ein leeres Wahlkuvert als eine ungültige Stimme zählt.
- Anschließend sind die auf die einzelnen Parteien entfallenden gültigen Stimmen (Parteisummen) festzustellen.
- Die im Rahmen der Ergebnisermittlung getroffenen Feststellungen sind in der Niederschrift zu beurkunden; vorher hat die Wahlbehörde eine Sofortmeldung des örtlichen Wahlergebnisses an die übergeordnete Wahlbehörde durchzuführen.
- Anschließend sind die jeweiligen Vorzugsstimmen für die Bewerberinnen und Bewerber der Regionalparteilisten, der Landesparteilisten bzw. Bundesparteilisten zu ermitteln und in Vorzugsstimmenprotokolle einzutragen.
- Die Wahlbehörde stellt die Anzahl der am Wahltag im Wahllokal abgegebenen Wahlkarten, die zur Stimmabgabe mittels Briefwahl verwendet worden sind, getrennt nach Stimmbezirken, fest. Die Anzahl ist für jeden Stimmbezirk getrennt in die Aufstellung (selbstrechnende MS-Excel-Tabelle) einzutragen, sofern ein Computer zur Verfügung steht. Andernfalls wäre das Formular "Im Wahllokal abgegebene Wahlkarten (Briefwahl)" händisch zu befüllen.
- Diese zur Briefwahl verwendeten Wahlkarten werden in einen Umschlag, auf dem die Anzahl anzugeben ist, verpackt und sind dem Wahlakt anzuschließen.
- Die Mitglieder der Wahlbehörde haben schließlich den Wahlvorgang und das örtliche Wahlergebnis in der Niederschrift zu beurkunden.

Die Niederschrift hat mindestens zu enthalten:

- die Bezeichnung des Wahlortes (Wahlsprengels, Wahllokales, Regionalwahlkreises und Landeswahlkreises) sowie den Wahltag;
- die Namen der anwesenden Mitglieder der Wahlbehörde, die Zeiten der Anwesenheit dieser Mitglieder sowie die Namen der nicht erschienen Mitglieder der Wahlbehörde;
- die Namen der anwesenden Vertrauenspersonen;
- gegebenenfalls die Namen des anwesenden Hilfspersonals;
- die Namen der anwesenden Wahlzeuginnen oder Wahlzeugen;
- die Namen der anwesenden akkreditierten Personen;
- Beginn und Ende der Wahlhandlung;
- sonstige Beschlüsse der Wahlbehörde;
- Feststellungen der Wahlbehörde über den Grund der Ungültigkeit von ungültigen Stimmen;
- die Feststellungen über die Ergebnisermittlung;
- Vermerk über die Vernichtung eines externen Datenträgers bei Verwendung eines elektronisch geführten Abstimmungsverzeichnisses;
- die Unterschriften aller anwesenden Wahlbehördenmitglieder.

• Der Niederschrift sind anzuschließen:

- das Wählerverzeichnis;
- das Abstimmungsverzeichnis (sei es, dass es sich um ein manuell geführtes oder um einen Ausdruck eines elektronisch geführten Abstimmungsverzeichnisses handelt);
- die Wahlkarten der Wahlkartenwählerinnen und Wahlkartenwähler, die im Wahllokal gewählt haben;
- die von Wahlkartenwählerinnen und Wahlkartenwählern aus anderen Regionalwahlkreisen beige-farbenen Wahlkuverts, verpackt und versiegelt;
- die im Wahllokal abgegebenen zur Stimmabgabe mittels Briefwahl verwendeten Wahlkarten, getrennt nach Stimmbezirken, entsprechend der Aufstellung "Im Wahllokal abgegebene Wahlkarten (Briefwahl)";
- die gültigen und ungültigen Stimmzettel (Stimmzettel mit und ohne Vorzugsstimmen sind in gesonderten Umschlägen mit entsprechenden Aufschriften zu verpacken);
- die nicht zur Ausgabe gelangten amtlichen Stimmzettel, die ebenfalls in gesonderten Umschlägen mit entsprechender Aufschrift zu verpacken sind;
- Empfangsbestätigungen über die Anzahl der übernommenen amtlichen Stimmzettel (amtliche Stimmzettel des eigenen Regionalwahlkreises, gegebenenfalls leere amtliche Stimmzettel);
- sofern auch das Wahlergebnis einer (mehrerer) besonderen (besonderer) Wahlbehörde(n) ermittelt wurde, die blaue(n) Niederschrift(en) der besonderen Wahlbehörde(n);
- Vorzugsstimmenprotokolle;
- sonstige Beilagen zur Niederschrift.

• Die Niederschrift samt ihren Beilagen bildet den Wahlakt der örtlichen Wahlbehörde und wird der übergeordneten Wahlbehörde auf schnellstem Weg übermittelt.